# **100% Money Back**

**Vendor:**Adobe

**Exam Code:**9A0-036

**Exam Name:**Adobe PhotoShop CS ACE Exam

**Version:**Demo

#### **QUESTION 1**

Which command should you use to print an image by using the current print settings WITHOUT displaying a dialog box?

A. Print

- B. Page Setup
- C. Print One Copy
- D. Print with Preview

Correct Answer: C

#### **QUESTION 2**

You have selected several anchor points of a shape layer. You want to rotate them an arbitrary amount. Which command should you use?

- A. Filter >Liquify
- B. Edit > Free Transform Path
- C. Edit > Free Transform Points
- D. Layer > Change Layer Content

Correct Answer: C

#### **QUESTION 3**

Which layer parameter can be saved when creating a Layer Comp?

- A. layer styles
- B. layer opacity
- C. layer stacking order
- D. layer blending mode

Correct Answer: A

#### **QUESTION 4**

You have been editing an image. You want to restore certain small areas of the image to their condition before you last several edits. Which tool or command should you use?

A. Eraser tool

B. Edit > Undo

C. History Brush tool

D. Edit > Step Backward

Correct Answer: C

#### **QUESTION 5**

You are applying an action to a group of images using the Batch command. The action contains a SaveAs TIFF command, with specific options chosen. You want the processed files to be saved with those options, but to be renamed. Which two options in the Batch dialog box should you choose? (Choose two.)

- A. Batch Rename
- B. Destination: Folder
- C. Include All Subfolders
- D. Destination: Save and Close
- E. Override Action "Save As" Commands

Correct Answer: AB

#### **QUESTION 6**

Which file format should you sue to preserve variable transparency in an image to be used on a web page?

A. GIF

B. TIFF

- C. PNG
- D. JPEG

Correct Answer: C

#### **QUESTION 7**

You have created several custom contours for Drop Shadow effects. You want to save the custom contours as a set while maintaining the default contours. What should you do?

- A. from the Styles palette menu, choose Save Styles
- B. from the Layer palette menu, choose New Layer Set

C. in the Preset Manager dialog box, select the contours and click on Save Set

D. whileediting contours in the Layer Style dialog box, choose Save Contours from the fly-out menu.

Correct Answer: C

#### **QUESTION 8**

The active layer of a document has a layer mask. You want to select the portion of the layer that is visible. What should you do?

A. use the Magic Wand and click on the transparent part of the layer

B. Ctrl (Windows) or Command (Mac OS) click on the layer mask thumbnail in the Layers palette

C. use the Select > Load Selection command and choose the layer\\'s transparency with Invert checked

D. use the Select > Load Selection command and choose the layer\\'s transparency with invert unchecked

#### Correct Answer: B

#### **QUESTION 9**

Which mask does a shape layer use by default?

- A. vector
- B. raster
- C. clipping
- D. transparency

Correct Answer: A

#### **QUESTION 10**

Which statement about printing duotones is true?

A. Duotones must be converted to CMYK mode before printing.

B. A transfer function should be created for each ink in the duotone.

C. The inks used in duotones must be printed a different screen angles.

D. Duotones should be saved as TIFF files if they are going to be imported into and printed from a page- layout application.

Correct Answer: C

#### **QUESTION 11**

After making a feathered selection, you choose Layer > New > Layer via Copy. Which statement is true?

- A. The edges of the new layer fade to white from the center outward.
- B. The edges of the new layer fade to black from the center outward.
- C. The edges of the new layer fade in opacity from the center outward.
- D. The edges of the new layer cut from opaque to transparent at the midpoint of the applied father.

Correct Answer: C

#### **QUESTION 12**

A scanned photograph exhibits substantial graininess and diminished sharpness. You want to sharpen the image without increasing the grain. Which control in theUnsharpMask filter should you use?

A. Fade

- B. Radius
- C. Amount
- D. Threshold

Correct Answer: D

To Read the Whole Q&As, please purchase the Complete Version from Our website.

## **Try our product !**

100% Guaranteed Success

100% Money Back Guarantee

365 Days Free Update

Instant Download After Purchase

24x7 Customer Support

Average 99.9% Success Rate

More than 800,000 Satisfied Customers Worldwide

Multi-Platform capabilities - Windows, Mac, Android, iPhone, iPod, iPad, Kindle

### **Need Help**

Please provide as much detail as possible so we can best assist you. To update a previously submitted ticket:

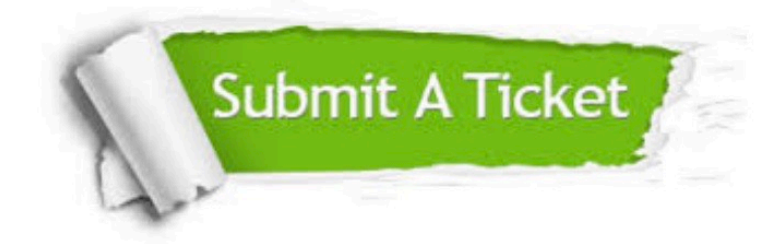

**One Year Free Update** 

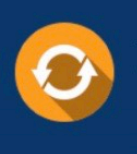

Free update is available within One Year after your purchase. After One Year, you will get 50% discounts for updating. And we are proud to boast a 24/7 efficient Customer Support system via Email.

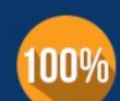

#### **Money Back Guarantee**

To ensure that you are spending on quality products, we provide 100% money back guarantee for 30 days from the date of purchase

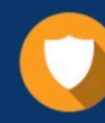

**Security & Privacy** 

We respect customer privacy. We use McAfee's security service to provide you with utmost security for your personal information & peace of mind.

Any charges made through this site will appear as Global Simulators Limited. All trademarks are the property of their respective owners.